# **ਸੈਕੰ ਡਰੀ ਸਕੂਲ ਸਥਾਨ ਵੰ ਡ ਿਸਸਟਮ 2022/2024 ਸੈਕੰ ਡਰੀ ਇੱ ਕ ਇਖਿਤਆਰੀ ਸਥਾਨ ਦੇ ਿਬਨ�-ਪੱ ਤਰ ਸਬੰ ਧੀ ਮਾਿਪਆਂ ਲਈ ਨ� ਟਸ (ਭਾਗ ਨਾ ਲੈਣ ਵਾਲੇਿਵਿਦਆਰਥੀਆਂ ਲਈ ਲਾਗੂ)**

ਪ੍ਰਾਇਮਰੀ 6 ਵਿਦਿਆਰਥੀਆਂ ਦੇ ਮਾਤਾ-ਪਿਤਾ ਜੋ ਸੈਕੰਡਰੀ ਸਕੂਲ ਸਥਾਨ ਵੰਡ (SSPA) ਪ੍ਰਣਾਲੀ 2022/2024 ਦੁਆਰਾ ਸੈਕੰਡਰੀ 1 (S1) ਇਖਤਿਆਰੀ ਸਥਾਨ (DP) ਲਈ ਅਰਜ਼ੀ ਦੇਣਾ ਚਾਹੁੰਦੇ ਹਨ, ਉਹਨਾਂ ਨੂੰ ਸਲਾਹ ਦਿੱਤੀ ਜਾਂਦੀ ਹੈ ਕਿ ਉਹ ਇਸ ਦਸਤਾਵੇਜ਼ (ਮਾਪਿਆਂ ਲਈ ਨੋਟਸ) ਨੂੰ ਧਿਆਨ ਨਾਲ ਪੜ੍ਹਨ ਅਤੇ ਸੈਕੰਡਰੀ ਇੱਕ ਇਖਤਿਆਰੀ ਸਥਾਨ ਲਈ ਬਿਨੈ-ਪੱਤਰ (ਬਿਨੈ-ਪੱਤਰ) ਅਤੇ ਇਸਦੇ ਨੋਟ ਕਰਨ ਸਬੰਧੀ ਨਕਤਿਆਂ ਲਈ ਇਸ ਦਾ ਹਵਾਲਾ ਲੈਣ।

2. ਵਿਦਿਆਰਥੀ ਬਿਨੈਕਾਰ ਨੂੰ ਹਾਂਗਕਾਂਗ ਦਾ ਨਿਵਾਸੀ ਹੋਣਾ ਚਾਹੀਦਾ ਹੈ ਜਾਂ ਹਾਂਗਕਾਂਗ ਵਿੱਚ ਜਨਤਕ ਖੇਤਰ ਦੇ ਸਕੂਲਾਂ ਵਿੱਚ ਜਾਣ ਲਈ ਵੈਧ ਪ੍ਰਵੇਸ਼ ਪਛਾਣ ਦਸਤਾਵੇਜ਼ ਹੋਣੇ ਚਾਹੀਦੇ ਹਨ; SSPA ਦੁਆਰਾ ਕਦੇ ਵੀ S1 ਸਥਾਨ ਅਲਾਟ ਨਹੀਂ ਕੀਤਾ ਗਿਆ ਹੈ; ਹਾਂਗਕਾਂਗ ਦੇ ਕਿਸੇ ਵੀ ਸਰਕਾਰੀ, ਸਹਾਇਤਾ ਪ੍ਰਾਪਤ, ਕੈਪੁਟ ਅਤੇ ਡਾਇਰੈਕਟ ਸਬਸਿਡੀ ਸਕੀਮ (DSS) ਸੈਕੰਡਰੀ ਸਕੂਲਾਂ ਵਿੱਚ ਕਦੇ ਪੜ੍ਹਾਈ ਨਹੀਂ ਕੀਤੀ ਹੈ; SSPA ਵਿੱਚ ਭਾਗ ਲੈਣ ਵਾਲੇ ਪ੍ਰਾਇਮਰੀ ਸਕੂਲ ਵਿੱਚ ਨਹੀਂ ਪੜ੍ਹਦਾ; ਮੌਜੂਦਾ ਵੰਡ ਚੱਕਰ ਲਈ ਕਦੇ ਵੀ ਬਿਨੈ-ਪੱਤਰ ਜਾਰੀ ਨਹੀਂ ਕੀਤਾ ਗਿਆ ਹੈ; ਅਤੇ ਅਗਸਤ 2024 ਤੱਕ ਪ੍ਰਾਇਮਰੀ ਸਿੱਖਿਆ ਪੂਰੀ ਕਰ ਲਵੇਗਾ। ਜੇਕਰ ਉਪਰੋਕਤ ਵਿੱਚੋਂ ਕਿਸੇ ਵੀ ਸਥਿਤੀ ਦੇ ਸਬੰਧ ਵਿੱਚ ਕੋਈ ਤਬਦੀਲੀ ਹੁੰਦੀ ਹੈ, ਤਾਂ ਵਿਦਿਆਰਥੀ ਬਿਨੈਕਾਰ ਨੂੰ ਤੁਰੰਤ EDB ਦੇ ਸਕੂਲ ਸਥਾਨਾਂ ਦੀ ਵੰਡ (SPA) ਸੈਕਸ਼ਨ ਨਾਲ ਸੰਪਰਕ ਕਰਨਾ ਚਾਹੀਦਾ ਹੈ, ਅਤੇ DP ਲਈ ਉਸਦੀਆਂ ਸਾਰੀਆਂ ਸਬੰਧਤ ਅਰਜ਼ੀਆਂ ਰੱਦ ਕੀਤੀਆਂ ਜਾ ਸਕਦੀਆਂ ਹਨ।

3. **"**ਸਮਾਰਟ ਸਰਕਾਰ" ਕਾਰਜਨੀਤੀ ਦੇਅਨੁਸਾਰ**,** ਿਸੱਿਖਆ ਿਬਊਰੋ(EDB) ਨ� 2023 ਤ� ਸ਼ੁਰੂ ਕਰਕੇS1 ਦਾਖਲੇ ਦਾ ਡਿਜੀਟਲੀਕਰਨ ਲਾਗੂ ਕੀਤਾ ਹੈ। EDB ਮਾਪਿਆਂ ਨੂੰ ਪੂਰੀ S1 ਐਪਲੀਕੇਸ਼ਨ ਪ੍ਰਕਿਰਿਆ ਦੌਰਾਨ ਵੱਧ ਤੋਂ ਵੱਧ ਸੁਿਵਧਾਜਨਕ ਅਤੇ ਤੇਜ਼ ਸੇਵਾਵ� ਲਈ ਿਜੰਨੀ ਜਲਦੀ ਹੋਸਕੇ **"**iAM Smart+" ਨਾਲ ਰਿਜਸਟਰ ਕਰਨ ਲਈ ਉਤਸ਼ਾਹਿਤ ਕਰਦਾ ਹੈ। ਮਾਪੇ "iAM Smart+" ਰਜਿਸਟ੍ਰੇਸ਼ਨ ਦੇ ਵੇਰਵਿਆਂ ਲਈ "iAM Smart" ਦੀ ਵਿਸ਼ੇ ਗਤ ਵੈੱਬਸਾਈਟ 'ਤੇ ਜਾ ਸਕਦੇ ਹਨ ਜਾਂ "iAM Smart" ਮੋਬਾਈਲ ਐਪ ਨੂੰ ਡਾਊਨਲੋਡ ਕਰਨ ਲਈ ਹੇਠਾਂ ਦਿੱਤੇ QR ਕੋਡ ਨੰ ਸਕੈਨ ਕਰ ਸਕਦੇ ਹਨ।

### "iAM Smart" *ਦੀ ਵਿਸ਼ੇ ਗਤ ਵੈੱਬਸਾਈਟ*

[\(https://www.iamsmart.gov.hk/en/\)](https://www.iamsmart.gov.hk/en/) (**ਚੁਣੋ**: Home > "iAM Smart" registration > Registration Methods)

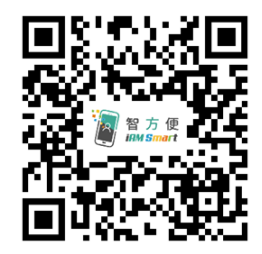

4. ਉਹਨਾਂ ਮਾਪਿਆਂ ਲਈ ਜੋ SSPA e-Platform ਉਪਭੋਗਤਾਵਾਂ ਵਜੋਂ ਰਜਿਸਟਰ ਹਨ ਅਤੇ ਜਿਨ੍ਹਾਂ ਨੇ ਆਪਣੇ ਖਾਤੇ ਨੂੰ "iAM Smart+" ਨਾਲ ਜੋਿੜਆ ਹੋਇਆ ਹੈ**,** ਕਾਗਜ਼ੀ ਿਬਨ�-ਪੱਤਰ ਤ�ਇਲਾਵਾ**,** ਉਹ SSPA e-Platform ਰਾਹ� DP ਅਰਜ਼ੀਆਂ ਜਮ੍ਹਾਂ ਕਰ ਸਕਦੇ ਹਨ। ਮਾਪੇ ਹੇਠਾਂ ਦਿੱਤੇ QR ਕੋਡ ਨੂੰ ਸਕੈਨ ਕਰ ਸਕਦੇ ਹਨ ਅਤੇ ਆਪਣੇ ਬੱਚੇ ਦੇ ਵਿਦਿਆਰਥੀ ਹਵਾਲਾ ਨੰਬਰ ਦੇ ਨਾਲ-ਨਾਲ EDB ਦੇ SPA ਭਾਗ ਦੁਆਰਾ ਜਾਰੀ ਕੀਤੇ ਗਏ ਐਕਟੀਵੇਸ਼ਨ ਕੋਡ ਦੇ ਨਾਲ ਇੱਕ SSPA e-Platform ਖਾਤਾ ਰਜਿਸਟਰ ਕਰ ਸਕਦੇ ਹਨ।

> **SSPA e-Platform** [\(https://esspa.edb.gov.hk\)](https://esspa.edb.gov.hk/login?lang=en)

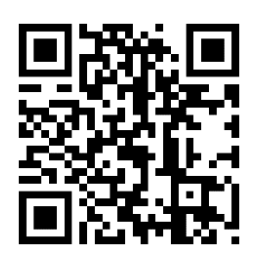

#### **ਜ਼ਰੂਰਤ�**

5. ਭਾਵ�ਅਰਜ਼ੀਆਂ ਕਾਗਜ਼ੀ ਰੂਪ ਿਵੱਚ ਜ� SSPA e-Platform ਰਾਹ� ਜਮ�� ਕੀਤੀਆਂ ਗਈਆਂ ਹੋਣ**,** ਹਰੇਕ ਵਿਦਿਆਰਥੀ ਸੈਕੰਡਰੀ ਇੱਕ ਇਖਤਿਆਰੀ ਸਥਾਨਾਂ ਲਈ ਅਰਜ਼ੀ ਲਈ ਹੈਂਡਬੁੱਕ (Handbook) ਵਿੱਚ ਸੂਚੀਬੱਧ ਵੱਧ ਤੋਂ  $\vec{r}$ ਦ ਭਾਗ ਲੈਣ ਵਾਲੇ ਸੈਕੰਡਰੀ ਸਕੂਲਾਂ ਵਿੱਚ ਅਰਜ਼ੀ ਦੇ ਸਕਦਾ ਹੈ। ਨਹੀਂ ਤਾਂ, <u>DP ਅਰਜ਼ੀਆਂ ਨੂੰ ਰੱਦ ਕਰ ਦਿੱਤਾ</u> **ਜਾਵੇਗਾ**। ਕਿਰਪਾ ਕਰਕੇ ਨੇਟ ਕਰੋ ਕਿ ਜੇਕਰ ਮਾਤਾ-ਪਿਤਾ ਨੇ SSPA e-Platform ਰਾਹੀਂ ਕੋਈ ਬਿਨੈ-ਪੱਤਰ ਜਮ੍ਹਾ ਕੀਤਾ ਹੈ, ਤਾਂ ਉਹਨਾਂ ਨੂੰ ਕਾਗਜ਼ੀ ਬਿਨੈ-ਪੱਤਰ ਰਾਹੀਂ ਸੈਕੰਡਰੀ ਸਕੂਲ ਵਿੱਚ ਡੁਪਲੀਕੇਟ ਅਰਜ਼ੀ ਜਮ੍ਹਾ ਨਹੀਂ ਕਰਨੀ ਚਾਹੀਦੀ, ਅਤੇ ਇਸ ਦੇ ਉਲਟ। ਜੇਕਰ ਮਾਪੇ ਡੁਪਲੀਕੇਟ ਅਰਜ਼ੀਆਂ ਜਮਾਂ ਕਰਦੇ ਹਨ (ਜਿਵੇਂ ਕਿ ਕਾਗਜ਼ੀ ਫਾਰਮ ਅਤੇ SSPA e-Platform ਰਾਹੀਂ ਇੱਕੋ ਹੀ ਅਰਜ਼ੀ ਨੰਬਰ ਵਾਲੀਆਂ ਅਰਜ਼ੀਆਂ ਨੂੰ ਉਸੇ ਸੈਕੰਡਰੀ ਸਕੂਲ ਵਿੱਚ ਜਮ੍ਹਾਂ ਕਰਾਉਣਾ)**,** ਤ� ਇਹਨ� ਅਰਜ਼ੀਆਂ ਨੂੰ ਿਸਰਫ਼ ਇੱਕ ਅਰਜ਼ੀ ਮੰਿਨਆ ਜਾਵੇਗਾ। ਇਸ ਲਈ**,** ਡੁਪਲੀਕੇਟ ਅਰਜ਼ੀਆਂ ਸਕੂਲ ਿਵੱਚ ਿਵਿਦਆਰਥੀ ਦੇਅਲਾਟ ਕੀਤੇਜਾਣ ਦੀ ਸੰਭਾਵਨਾ ਨੂੰ ਨਹ� ਵਧਾਏਗੀ। ਇਸ ਤ�ਇਲਾਵਾ**,** ਮਾਿਪਆਂ ਨੂੰ SSPA e-Platform ਰਾਹੀਂ ਅਤੇ ਕਾਗਜ਼ੀ ਰੂਪ ਵਿੱਚ ਦੋ ਵੱਖ-ਵੱਖ ਸੈਕੰਡਰੀ ਸਕੂਲਾਂ ਵਿੱਚ ਇੱਕੋ ਅਰਜ਼ੀ ਨੰਬਰ ਵਾਲੀਆਂ ਅਰਜ਼ੀਆਂ ਜਮ�� ਨਹ� ਕਰਵਾਉਣੀਆਂ ਚਾਹੀਦੀਆਂ ਹਨ। ਨਹ� ਤ�**, ਉਨ� � ਦੇ ਬੱ ਚੇ ਦੀਆਂ DP ਅਰਜ਼ੀਆਂ ਰੱ ਦ ਕਰ ਿਦੱ ਤੀਆਂ ਜਾਣਗੀਆਂ।**

6. ਹੈਂਡਬੁੱਕ EDB ਦੁਆਰਾ ਪ੍ਰਕਾਸ਼ਿਤ ਕੀਤੀ ਗਈ ਹੈ। ਮਾਪੇ ਸੂਚੀਆਂ ਨੂੰ ਡਾਊਨਲੋਡ ਕਰਨ ਲਈ EDB ਦੇ ਹੋਮਪੇਜ [\(www.edb.gov.hk\)](https://www.edb.gov.hk/en/index.html) **(**ਚੁਣੋ: Home > Education System and Policy > Primary and Secondary Education > School Places Allocation Systems > Secondary School Places Allocation (SSPA) System) **'**ਤੇਵੀ ਜਾ ਸਕਦੇਹਨ ਜ� ਫੈਕਸ ਦੁਆਰਾ ਸੂਚੀਆਂ ਪ�ਾਪਤ ਕਰਨ ਲਈ EDB ਦੇ 24**-**ਘੰਟੇਆਟੋਮੈਿਟਕ ਟੈਲੀਫੋਨ ਪੁੱਛਿਗਛ ਿਸਸਟਮ ਨੂੰ 2891 0088 **'**ਤੇਕਾਲ ਕਰੋ(ਦਬਾਉ 2 (English) > 5 (Fax Services) > 04 (Secondary School Places Allocation System: School Lists)

#### **ਅਰਜ਼ੀ ਦੀ ਿਮਆਦ**

7. DP ਅਰਜ਼ੀ ਦੀ ਿਮਆਦ ਸਾਰੇ ਭਾਗ ਲੈਣ ਵਾਲੇ ਸੈਕੰਡਰੀ ਸਕੂਲ� ਲਈ ਇੱਕੋਿਜਹੀ ਹੋਵੇਗੀ**, 2 ਜਨਵਰੀ** (<mark>ਮੰਗਲਵਾ<u>ਰ) ਤੋਂ ਸ਼ੁਰੂ ਹੋ ਕੇ 16 ਜਨਵਰੀ 2024 (ਮੰਗਲਵਾਰ) ਤੱਕ, ਦੋਵੇਂ ਮਿਤੀਆਂ ਸਮੇਤ। ਵਿਅਕਤੀਗਤ ਸਕੂਲਾਂ ਦੇ</mark></u> ਕੰਮਕਾਜ ਦੇਸਮ�ਲਈ**,** ਸਕੂਲ� ਨੂੰ ਿਸੱਧੇਤੌਰ **'**ਤੇਪੁੱਛਿਗੱਛ ਕੀਤੀ ਜਾਣੀ ਚਾਹੀਦੀ ਹੈ।

#### **ਅਰਜ਼ੀ ਦੀਆਂ ਪ�ਿਕਿਰਆਵ�**

 $\overline{a}$ 

8. ਮਾਪੇ ਇਹ ਚੁਣ ਸਕਦੇ ਹਨ ਕਿ DP ਲਈ ਅਰਜ਼ੀ ਦੇਣੀ ਹੈ ਜਾਂ ਨਹੀਂ। SSPA e-Platform ਉਪਭੋਗਤਾਵਾਂ ਵਜੋਂ ਰਜਿਸਟਰ ਮਾਪਿਆਂ ਲਈ ਅਤੇ ਜਿਨ੍ਹਾਂ ਨੇ ਆਪਣੇ ਖਾਤੇ ਨੂੰ "iAM Smart+" ਨਾਲ ਜੋੜਿਆ ਹੋਇਆ ਹੈ, ਕਾਗਜ਼ੀ ਬਿਨੈ ਪੱਤਰ ਤੋਂ ਇਲਾਵਾ, ਉਹ SSPA e-Platform ਰਾਹੀਂ DP ਅਰਜ਼ੀਆਂ ਜਮ੍ਹਾਂ ਕਰਵਾ ਸਕਦੇ ਹਨ।

#### *(a) SSPA e-Platform* ਰਾਹ� ਅਰਜ਼ੀਆਂ ਜਮ�� ਕਰਾਉਣਾ

9. ਜੇਕਰ ਮਾਪੇ SSPA e-Platform ਰਾਹੀਂ DP ਅਰਜ਼ੀਆਂ ਦੇਣ ਦਾ ਫੈਸਲਾ ਕਰਦੇ ਹਨ, ਤਾਂ ਉਹਨਾਂ ਨੂੰ ਹੇਠਾਂ ਿਦੱਤੀਆਂ ਪ�ਿਕਿਰਆਵ� ਦੀ ਪਾਲਣਾ ਕਰਨੀ ਚਾਹੀਦੀ ਹੈ:

(i) SSPA e-Platform **'**ਤੇ ਲੌਗਇਨ ਕਰੋ[1](#page-2-0)। SSPA e-Platform ਖਾਤਾ ਬਣਾਉਣ ਅਤੇਲੌਗਇਨ ਪ�ਿਕਿਰਆਵ� ਲਈ**,** ਿਕਰਪਾ ਕਰਕੇਸੱਜੇਪਾਸੇQR ਕੋਡ ਨੂੰ ਸਕੈਨ ਕਰੋਜ� EDB ਦੇਹੋਮਪੇਜ [\(www.edb.gov.hk\)](https://www.edb.gov.hk/en/index.html) **'**ਤੇਜਾਓ (ਚੁਣੋ:Home > Education System and Policy > Primary and Secondary Education > School Places Allocation Systems > Secondary School Places Allocation (SSPA) System > Digitalisation of S1 Admission) ਅਤੇ ਸੰਬੰਿਧਤ ਵੀਡੀਓਜ਼ ਅਤੇ ਮਾਿਪਆਂ ਦੀ ਗਾਈਡ ਦਾ ਹਵਾਲਾ ਲਉ।

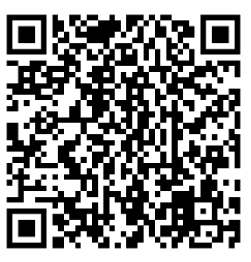

- (ii) DP ਲਈ ਪੇਜ ਤੇਜਾਣ ਲਈ "Apply Now" ਨੂੰ ਚੁਣੋ।
- (iii) ਿਜਨ� � ਸੈਕੰਡਰੀ ਸਕੂਲ� ਲਈ ਤੁਸ� ਅਪਲਾਈ ਕਰਨਾ ਚਾਹੁੰਦੇਹੋ**,** ਉਨ� � ਲਈ ਸਕੂਲ ਤਰਜੀਹ ਦਾ ਕ�ਮ (ਜਿਵੇਂ ਕਿ ਸਕੂਲ ਤਰਜੀਹ ਦਾ ਕ੍ਰਮ 1 ਜਾਂ ਸਕੂਲ ਤਰਜੀਹ ਦਾ ਕ੍ਰਮ 2) ਚੁਣੋ।
- (iv) "Name of Secondary School Applied to**"** ਚੁਣੋ/ਦਰਜ ਕਰੋ।
- (v) ਸਕੂਲ ਦੁਆਰਾ ਲੋੜ�ਦੀ ਸੰਪਰਕ ਜਾਣਕਾਰੀ ਭਰੋ**,** ਿਜਸ ਿਵੱਚ ਪੱਤਰ-ਿਵਹਾਰ ਦਾ ਪਤਾ**,** ਸੰਪਰਕ ਟੈਲੀਫੋਨ ਨੰਬਰ ਅਤੇ ਈਮੇਲ ਪਤਾ ਸ਼ਾਮਲ ਹੈ।
- $(vi)$  ਸੈਕੰਡਰੀ ਸਕੂਲ ਦੀ ਜਾਂਚ ਲਈ ਵਿਦਿਆਰਥੀ ਦੇ ਪਛਾਣ ਦਸਤਾਵੇਜ਼ਾਂ <sup>[2](#page-2-1)</sup> (ਉਦਾਹਰਨ ਦੇ ਤੌਰ ਤੇ,

<span id="page-2-0"></span><sup>&</sup>lt;sup>1</sup> SSPA e-Platform 'ਤੇ ਦਿਖਾਈ ਗਈ ਜਾਣਕਾਰੀ ਅਤੇ ਤੁਹਾਡੇ ਬੱਚੇ ਦੇ ਪਛਾਣ ਦਸਤਾਵੇਜ਼ 'ਤੇ ਦਰਸਾਈ ਗਈ ਜਾਣਕਾਰੀ ਦੇ ਵਿੱਚ ਫਰਕ ਹੋਣ ਦੀ ਸਥਿਤੀ ਵਿੱਚ, ਿਕਰਪਾ ਕਰਕੇਸੁਧਾਰ ਲਈ ਤੁਰੰਤ SPA ਸੈਕਸ਼ਨ ਨੂੰ ਸੂਿਚਤ ਕਰੋ।

<span id="page-2-1"></span> $2$  ਹਰੇਕ ਵਿਦਿਆਰਥੀ ਲਈ ਅਧਿਕਤਮ ਫਾਈਲ ਦਾ ਆਕਾਰ ਕੁੱਲ ਮਿਲਾ ਕੇ  $25\text{MB}$  ਹੈ (ਦੋ ਸੈਕੰਡਰੀ ਸਕੂਲਾਂ ਵਿੱਚ DP ਐਪਲੀਕੇਸ਼ਨਾਂ ਲਈ ਅੱਪਲੋਡ ਕੀਤੀਆਂ ਸਾਰੀਆਂ ਫਾਈਲਾਂ ਸਮੇਤ)। ਸਿਸਟਮ PDF ਫਾਰਮੈਟ ਅਤੇ ਆਮ ਚਿੱਤਰ ਫਾਈਲ ਫਾਰਮੈਟਾਂ (GIF, BMP, PNG ਅਤੇ JPEG) ਦਾ ਸਮਰਥਨ ਕਰਦਾ ਹੈ।

ਹਾਂਗਕਾਂਗ ਪਛਾਣ ਪੱਤਰ, ਹਾਂਗਕਾਂਗ ਦਾ ਜਨਮ ਸਰਟੀਫਿਕੇਟ ਜਾਂ ਹੋਰ ਪਛਾਣ ਦਸਤਾਵੇਜ਼) (ਲਾਜ਼ਮੀ) ਦੀ ਇੱਕ ਕਾਪੀ ਅੱਪਲੋਡ ਕਰੋ।

- (vii) ਸੈਕੰਡਰੀ ਸਕੂਲ ਦੁਆਰਾ ਲੋੜੀਂਦੇ ਦਸਤਾਵੇਜ਼ਾਂ ਨੂੰ ਦਸਤਾਵੇਜ਼ ਸ਼੍ਰੇਣੀ ਦੇ ਆਧਾਰ 'ਤੇ ਸੰਬੰਧਿਤ ਫੋਲਡਰਾਂ ਿਵੱਚ ਅੱਪਲੋਡ ਕਰੋ (ਉਦਾਹਰਨ ਲਈ, ਪੂਰਾ ਕੀਤਾ ਸਕੂਲ-ਅਧਾਿਰਤ ਅਰਜ਼ੀ ਫਾਰਮ, ਿਰਪੋਰਟ ਕਾਰਡਾਂ ਦੀਆਂ ਕਾਪੀਆਂ ਅਤੇ ਸਰਟੀਫਿਕੇਟਾਂ ਅਤੇ ਅਵਾਰਡਾਂ ਦੇ ਰਿਕਾਰਡ)।
- (viii) ਜਾਂਚ ਕਰੋ ਕਿ "Name of Secondary School Applied to", ਸਕੂਲ ਦੀ ਤਰਜੀਹ ਦਾ ਕ੍ਰਮ ਅਤੇ ਅੱਪਲੋਡ ਕੀਤੇਦਸਤਾਵੇਜ਼ ਸਹੀ ਹਨ।
- (ix) "Points to Note on Application for Secondary One Discretionary Places" ਦੀ ਸਮਝ ਨੂੰ ਸਵੀਕਾਰ ਕਰੋ ਅਤੇ EDB ਅਤੇ ਜਿਸ ਸੈਕੰਡਰੀ ਸਕੂਲ ਲਈ ਅਪਲਾਈ ਕੀਤਾ ਜਾ ਰਿਹਾ ਹੈ, ਨਾਲ ਸੰਬੰਧਤ "Personal Information Collection Statement" ਨਾਲ ਸਿਹਮਤੀ ਿਦਉ।
- $(x)$  "iAM Smart+" ਨਾਲ ਡਿਜ਼ੀਟਲ ਦਸਤਖਤ ਕਰਕੇ ਪਸ਼ਟੀ ਕਰੋ।
- (xi) "iAM Smart+" ਨਾਲ ਡਿਜ਼ੀਟਲ ਦਸਤਖਤ ਕਰਨ ਤੋਂ ਬਾਅਦ, ਐਪਲੀਕੇਸ਼ਨ ਪ੍ਰਕਿਰਿਆਵਾਂ ਨੂੰ ਪੂਰਾ ਕਰਨ ਲਈ "Confirm and Submit" ਅਤੇ ਫਿਰ "Yes" ਕਲਿਕ ਕਰੋ।
- (xii) ਜਾਂਚ ਕਰੋ ਕਿ ਕੀ ਚੁਣੇ ਹੋਏ ਸਕੂਲ ਦੀ ਤਰਜੀਹ ਦੇ ਕ੍ਰਮ ਦੀ ਅਰਜ਼ੀ ਲਈ ਅਰਜ਼ੀ ਦੀ ਸਥਿਤੀ ਨੂੰ "Submitted" ਿਵੱਚ ਬਦਲ ਿਦੱਤਾ ਿਗਆ ਹੈਅਤੇSSPA e-Platform ਦੁਆਰਾ ਜਾਰੀ ਕੀਤੀ ਰਸੀਦ ਈਮੇਲ ਪਾਪਤ ਹੋ ਗਈ ਹੈ।
- (xiii) ਹੋਰ ਸਕੂਲ ਦੀ ਤਰਜੀਹ ਦੇ ਕ੍ਰਮ ਲਈ ਅਰਜ਼ੀ ਜਮ੍ਹਾ ਕਰਨ ਲਈ ਉਪਰੋਕਤ ਪ੍ਰਕਿਰਿਆਵਾਂ (iii) ਤੋਂ (xii) ਦੁਹਰਾਓ।

10. ਵੱਡੀ ਿਗਣਤੀ ਿਵੱਚ ਐਪਲੀਕੇਸ਼ਨ� ਨੂੰ ਕੁਸ਼ਲਤਾ ਨਾਲ ਸੰਭਾਲਣ ਲਈ, **SSPA e-Platform ਲਈ ਹਰੇਕ** <mark>ਲੋਗਇਨ ਸੈਸ਼ਨ 30 ਮਿੰਟ ਤੱਕ ਸੀਮਿਤ ਹੈ</mark>। ਕਿਰਪਾ ਕਰਕੇ 30 ਮਿੰਟਾਂ ਦੇ ਅੰਦਰ-ਅੰਦਰ ਅਰਜ਼ੀ ਪ੍ਰਕਿਰਿਆਵਾਂ ਨੂੰ ਪੂਰਾ ਕਰੋ। ਜੇਕਰ ਲੋੜ ਹੋਵੇ, ਤਾਂ ਮਾਪੇ "Save as Draft" ਫੰਕਸ਼ਨ ਦੀ ਵਰਤੋਂ ਕਰ ਸਕਦੇ ਹਨ ਅਤੇ ਨਵੇਂ ਲੈਗਇਨ ਸੈਸ਼ਨ ਵਿੱਚ ਡਰਾਫਟ ਨੂੰ ਮੁੜ ਪ੍ਰਾਪਤ ਕਰਕੇ ਅਰਜ਼ੀ ਜਮ੍ਹਾਂ ਕਰਨਾ ਜਾਰੀ ਰੱਖ ਸਕਦੇ ਹਨ।

**ਮਾਿਪਆਂ ਨੂੰ ਨ� ਟ ਕਰਨਾ ਚਾਹੀਦਾ ਹੈਿਕ ਭਾਵ�ਅਰਜ਼ੀਆਂ ਕਾਗਜ਼ੀ ਰੂਪ ਿਵੱ ਚ ਜ� SSPA e-Platform ਰਾਹ� ਜਮ�� ਕੀਤੀਆਂ ਗਈਆਂ ਹੋਣ, ਅਰਜ਼ੀਆਂ, ਇੱ ਕ ਵਾਰ ਜਮ�� ਹੋਣ ਤ�ਬਾਅਦ, ਮੁੜ ਪ�ਾਪਤ ਜ� ਰੱ ਦ ਨਹ� ਕੀਤੀਆਂ ਜਾ ਸਕਦੀਆਂ ਹਨ, ਅਤੇਸਕੂਲ ਦੀ ਤਰਜੀਹ ਦੇਕ�ਮ ਿਵੱ ਚ ਕੋਈ ਤਬਦੀਲੀ ਨਹ� ਕੀਤੀ ਜਾ ਸਕਦੀ ਹੈ।**

#### *(b)* ਕਾਗਜ਼ੀ ਤੌਰ *'*ਤੇ ਅਰਜ਼ੀਆਂ ਜਮ�� ਕਰਾਉਣੀਆਂ

11. ਿਬਿਨੈ-ਪੱਤਰ ਵਿਸ਼ੇਸ਼ ਤੌਰ 'ਤੇ ਸਰਕਾਰੀ, ਸਹਾਇਤਾ ਪ੍ਰਾਪਤ ਅਤੇ ਕੈਪੁਟ ਸੈਕੰਡਰੀ ਸਕੂਲਾਂ ਦੇ ਨਾਲ-ਨਾਲ SSPA ਸਿਸਟਮ ਵਿੱਚ ਭਾਗ ਲੈਣ ਵਾਲੇ DSS ਸੈਕੰਡਰੀ ਸਕੂਲਾਂ ਲਈ (ਜਿਵੇਂ ਕਿ Handbook ਵਿੱਚ ਸੂਚੀਬੱਧ ਸਕੂਲ)<sup>3</sup> DP ਅਰਜ਼ੀਆਂ ਦੇਣ ਵਿੱਚ ਵਿਦਿਆਰਥੀਆਂ ਦੀ ਵਰਤੋਂ ਲਈ ਤਿਆਰ ਕੀਤਾ ਗਿਆ ਹੈ। ਹਰੇਕ ਵਿਦਿਆਰਥੀ ਨੂੰ ਦੋ ਬਿਨੈ-ਪੱਤਰ ਪਾਪਤ ਹੁੰਦੇ ਹਨ।

12. ਹਰੇਕ ਬਿਨੈ-ਪੱਤਰ ਵਿੱਚ ਚਾਰ ਭਾਗ ਹੁੰਦੇ ਹਨ: EDB ਦੀ ਕਾਪੀ (ਨੀਲੇ ਰੰਗ ਵਿੱਚ), ਸਕੂਲ ਦੀ ਕਾਪੀ (ਹਰੇ ਰੰਗ ਿਵੱਚ), ਮਾਤਾ-ਿਪਤਾ ਦੀ ਕਾਪੀ (ਲਾਲ ਰੰਗ ਿਵੱਚ) ਅਤੇਸਕੂਲ ਤਰਜੀਹ ਦਾ ਕ�ਮ (ਸਕੂਲ ਤਰਜੀਹ ਦਾ ਕ�ਮ 1 ਵਿਦਿਆਰਥੀ ਦੀ ਪਹਿਲੀ ਪਸੰਦ ਨੂੰ ਦਰਸਾਉਂਦਾ ਹੈ ਅਤੇ ਸਕੂਲ ਦੀ ਤਰਜੀਹ ਦਾ ਕ੍ਰਮ 2 ਵਿਦਿਆਰਥੀ ਦੀ ਦੂਜੀ ਚੋਣ ਨੂੰ ਦਰਸਾਉਂਦਾ ਹੈ) (ਲਾਲ ਰੰਗ ਵਿੱਚ)। ਬਿਨੈ-ਪੱਤਰ ਦੇ ਹਰੇਕ ਹਿੱਸੇ 'ਤੇ ਵਿਦਿਆਰਥੀ ਦੇ ਵੇਰਵੇ ਪਹਿਲਾਂ ਤੋਂ ਹੀ ਛਾਪੇ ਗਏ ਹਨ। ਉਦਾਹਰਨ ਵਜੋਂ ਮਾਪਿਆਂ ਦੀ ਕਾਪੀ ਵਿੱਚ, ਪਹਿਲਾਂ ਤੋਂ ਛਾਪੀ ਗਈ ਜਾਣਕਾਰੀ ਵਿੱਚ ਸ਼ਾਮਲ ਹਨ:

- ਵੰਡ ਦਾ ਗੇੜ
- ਵਿਦਿਆਰਥੀ ਹਵਾਲਾ ਨੰਬਰ
- ਅਰਜੀ ਨੰਬਰ
- ਿਵਿਦਆਰਥੀ ਦਾ ਨਾਮ
- ਲਿੰਗ

 $\overline{a}$ 

ਜਨਮ ਮਿਤੀ

13. ਜੇਕਰ ਬਿਨੈ-ਪੱਤਰ ਇਕੱਠੇ ਕਰਨ ਤੋਂ ਬਾਅਦ ਨਿੱਜੀ ਵੇਰਵਿਆਂ ਵਿੱਚ ਸੋਧਾਂ ਦੀ ਲੋੜ ਹੈ, ਤਾਂ ਮਾਪਿਆਂ ਨੂੰ ਜਿੰਨੀ ਜਲਦੀ ਹੋ ਸਕੇ EDB ਦੇ SPA ਸੈਕਸ਼ਨ ਦੀ ਸਹਾਇਤਾ ਨਾਲ ਸੋਧਾਂ ਕਰਨੀਆਂ ਚਾਹੀਦੀਆਂ ਹਨ। ਮਾਪਿਆਂ ਨੂੰ ਬਿਨੈ-ਪੱਤਰ 'ਤੇ ਪਹਿਲਾਂ ਤੋਂ ਛਾਪੀ ਗਈ ਕੋਈ ਵੀ ਜਾਣਕਾਰੀ ਆਪਣੇ ਆਪ ਨਹੀਂ ਸੋਧਣੀ ਚਾਹੀਦੀ। ਜਿਨ੍ਹਾਂ ਸੈਕੰਡਰੀ ਸਕੂਲਾਂ ਵਿੱਚ ਉਹ ਅਪਲਾਈ ਕਰਦੇ ਹਨ, ਉਹ ਵੀ ਬਿਨੈ-ਪੱਤਰ ਪ੍ਰਾਪਤ ਕਰਨ ਵੇਲੇ ਉਹਨਾਂ ਲਈ ਪਹਿਲਾਂ ਤੋਂ ਛਪੀ ਜਾਣਕਾਰੀ ਵਿੱਚ ਸੋਧ ਨਹੀਂ ਕਰਨਗੇ।

ਇਹ ਬਿਨੈ-ਪੱਤਰ Jockey Club Ti-I College ਅਤੇ SSPA ਵਿੱਚ ਭਾਗ ਨਾ ਲੈਣ ਵਾਲੇ DSS ਸੈਕੰਡਰੀ ਸਕੂਲਾਂ (NDSS secondary schools) ਲਈ ਲਾਗੂ ਨਹੀਂ ਹੁੰਦਾ ਹੈ। Jockey Club Ti-I College ਵਿੱਚ S1 ਦਾਖਲੇ ਲਈ ਅਰਜ਼ੀ ਦੀ ਮਿਆਦ 2 ਜਨਵਰੀ (ਮੰਗਲਵਾਰ) ਤੋਂ 18 ਜਨਵਰੀ 2024 (ਵੀਰਵਾਰ) ਤੱਕ ਹੈ। SSPA 2022/2024 ਵਿੱਚ ਭਾਗ ਨਾ ਲੈਣ ਵਾਲੇ DSS ਸੈਕੰਡਰੀ ਸਕੂਲਾਂ ਦੀ ਸੂਚੀ ਦੇ ਸਬੰਧ ਵਿੱਚ, ਮਾਪੇ ਸੂਚੀ ਨੂੰ ਡਾਊਨਲੋਡ ਕਰਨ ਲਈ EDB ਦੇ ਹੋਮਪੇਜ [\(www.edb.gov.hk\)](https://www.edb.gov.hk/en/index.html) (ਚੁਣੋ: Home > Education System and Policy > Primary and Secondary Education > School Places Allocation Systems > Secondary School Places Allocation (SSPA) System) 'ਤੇਜਾ ਸਕਦੇਹਨ ਜ� ਫੈਕਸ ਦੁਆਰਾ ਸੂਚੀ ਪ੍ਰਾਪਤ ਕਰਨ ਲਈ EDB ਦੇ 24-ਘੰਟੇ ਆਟੋਮੈਟਿਕ ਟੈਲੀਫੋਨ ਇਨਕੁਆਰੀ ਸਿਸਟਮ ਨੂੰ 2891 0088 'ਤੇ ਕਾਲ ਕਰੋ (ਦਬਾਉ- 2 (English) > 5 (Fax Services) > 04 (Secondary School Places Allocation System: School Lists)) 'ਤੇ ਕਾਲ ਕਰੋ। ਜਿਵੇਂ ਕਿ NDSS secondary schools ਦੀ ਅਰਜ਼ੀ ਲਈ ਆਪਣਾ ਸ਼ਡਿਊਲ ਹੈ ਤਾਂ ਵੇਰਵਿਆਂ ਲਈ ਕਿਰਪਾ ਕਰਕੇ ਸਿੱਧੇ ਸਬੰਧਤ ਸਕੂਲਾਂ ਨਾਲ ਸੰਪਰਕ ਕਰੋ।

14. ਜੇਕਰ ਮਾਪੇ ਕਾਗਜ਼ੀ ਰੂਪ ਵਿੱਚ DP ਅਰਜ਼ੀਆਂ ਦੇਣ ਦਾ ਫੈਸਲਾ ਕਰਦੇ ਹਨ, ਤਾਂ ਉਹਨਾਂ ਨੂੰ ਹੇਠਾਂ ਦਿੱਤੀਆਂ ਪ੍ਰਕਿਰਿਆਵਾਂ ਦੀ ਪਾਲਣਾ ਕਰਨੀ ਚਾਹੀਦੀ ਹੈ:

- (i) ਤਰਜੀਹ ਦੇ ਆਧਾਰ 'ਤੇ ਬਿਨੈ-ਪੱਤਰ ਦੇ ਸਾਰੇ ਚਾਰ ਹਿੱਸਿਆਂ ਵਿੱਚ ਪ੍ਰਦਾਨ ਕੀਤੀਆਂ ਖਾਲੀ ਥਾਵਾਂ 'ਤੇ ਅਪਲਾਈ ਕੀਤੇਜਾਣ ਵਾਲੇਸੈਕੰਡਰੀ ਸਕੂਲ ਦਾ ਨਾਮ ਭਰੋ।
- (ii) ਸੰਭਾਲ ਅਤੇ ਰਿਕਾਰਡ ਲਈ ਸਕੂਲ ਤਰਜੀਹ ਦੇ ਕ੍ਰਮ ਵਾਲੇ ਹਿੱਸੇ ਨੂੰ ਵੱਖ ਕਰੋ (ਵਿਦਿਆਰਥੀਆਂ ਨੂੰ ਉਹਨਾਂ ਸਕੂਲਾਂ ਵਿੱਚ ਆਪਣੀ ਤਰਜੀਹ ਦੇ ਕ੍ਰਮ ਦਾ ਖੁਲਾਸਾ ਕਰਨ ਦੀ ਲੋੜ ਨਹੀਂ ਹੈ, ਜਿਸ ਵਿੱਚ ਉਹ ਅਪਲਾਈ ਕਰਦੇ ਹਨ)। ਬਾਕੀ ਤਿੰਨ ਭਾਗਾਂ ਨੂੰ ਬਰਕਰਾਰ ਰੱਖਿਆ ਜਾਣਾ ਚਾਹੀਦਾ ਹੈ।
- (iii) EDB ਦੀ ਕਾਪੀ, ਸਕਲ ਦੀ ਕਾਪੀ ਅਤੇ ਮਾਤਾ-ਪਿਤਾ ਦੀ ਕਾਪੀ ਜਿਸ ਵਿੱਚ ਉਹੀ ਅਰਜ਼ੀ ਨੰਬਰ ਹੰਦਾ ਹੈ (ਤਿੰਨਾਂ ਭਾਗਾਂ ਦੇ ਨਾਲ) ਸਿੱਧੇ ਸੈਕੰਡਰੀ ਸਕੂਲ ਨੂੰ ਵਿਅਕਤੀਗਤ ਤੌਰ 'ਤੇ, ਸੈਕੰਡਰੀ ਸਕੂਲ ਦੁਆਰਾ ਲੋੜੀਂਦੇ ਸਬੰਧਤ ਦਸਤਾਵੇਜ਼ਾਂ ਦੇ ਨਾਲ (ਉਦਾਹਰਨ ਲਈ, ਪੂਰਾ ਭਰਿਆ ਹੋਇਆ ਸਕੂਲ-ਅਧਾਰਿਤ ਬਿਨੈ-ਪੱਤਰ) ਜਮ੍ਹਾ ਕਰੋ।
- (iv) ਜਾਂਚ ਲਈ ਸੈਕੰਡਰੀ ਸਕੂਲ ਨੂੰ ਵਿਦਿਆਰਥੀ ਦੇ ਮੂਲ ਪਛਾਣ ਦਸਤਾਵੇਜ਼ ਪੇਸ਼ ਕਰੋ।
- (v) ਅਖੀਰ ਵਿੱਚ, ਸੈਕੰਡਰੀ ਸਕੂਲ ਤੋਂ ਮਾਪਿਆਂ ਦੀ ਕਾਪੀ ਪ੍ਰਾਪਤ ਕਰੋ, ਜਿਸ ਵਿੱਚ ਰੱਖਿਆ ਅਤੇ ਿਰਕਾਰਡ ਲਈ ਸਕੂਲ ਦੇਚੌਪ, ਸਕੂਲ ਦਾ ਨਾਮ ਅਤੇਸਕੂਲ ਦਾ ਕੋਡ ਿਲਿਖਆ ਹੁੰਦਾ ਹੈ।

**ਮਾਿਪਆਂ ਨੂੰ ਇਹ ਨ� ਟ ਕਰਨਾ ਚਾਹੀਦਾ ਹੈਿਕ ਅਰਜ਼ੀਆਂ, ਇੱ ਕ ਵਾਰ ਜਮ�� ਹੋਣ ਤ�ਬਾਅਦ, ਮੁੜ ਪ�ਾਪਤ ਜ� ਰੱ ਦ ਨਹ� ਕੀਤੀਆਂ ਜਾ ਸਕਦੀਆਂ ਹਨ ਅਤੇਸਕੂਲ ਦੀ ਤਰਜੀਹ ਦੇਕ�ਮ ਿਵੱ ਚ ਕੋਈ ਤਬਦੀਲੀ ਨਹ� ਕੀਤੀ ਜਾ ਸਕਦੀ ਹੈ।**

<u>15. ਜੇਕਰ ਵਿਦਿਆਰਥੀ **ਸਿਰਫ਼ ਇੱਕ ਸੈਕੰਡਰੀ ਸਕੂਲ ਵਿੱਚ ਹੀ ਅਰਜ਼ੀ ਦਿੰਦੇ ਹਨ**, ਤਾਂ ਸਕੂਲ ਤਰਜੀਹ ਦੇ ਕ੍ਰਮ</u> 1 ਦੇ ਨਾਲ ਬਿਨੈ-ਪੱਤਰ ਵਰਤਿਆ ਜਾਣਾ ਚਾਹੀਦਾ ਹੈ। ਜੇਕਰ ਕੋਈ ਵਿਦਿਆਰਥੀ ਆਪਣੇ ਦੋਵੇਂ ਬਿਨੈ-ਪੱਤਰ ਇੱਕੋ ਸਕੂਲ ਵਿੱਚ ਜਮ੍ਹਾਂ ਕਰਦਾ ਹੈ, ਤਾਂ EDB ਸਿਰਫ਼ ਸਕੂਲ ਤਰਜੀਹ ਦੇ ਕ੍ਰਮ 1 ਦੇ ਨਾਲ ਹੀ ਬਿਨੈ-ਪੱਤਰ 'ਤੇ ਕਾਰਵਾਈ ਕਰੇਗਾ, ਅਤੇ ਸਕੂਲ ਤਰਜੀਹ ਦੇ ਕ੍ਰਮ 2 ਵਾਲੀ ਅਰਜ਼ੀ ਰੱਦ ਕਰ ਦਿੱਤੀ ਜਾਵੇਗੀ। ਕੋਈ ਵੀ ਅਣਵਰਤਿਆ ਬਿਨੈ-ਪੱਤਰ ਬਦਲੀ ਯੋਗ ਨਹੀਂ ਹੈ। ਮਾਪੇ ਅਰਜ਼ੀ ਦੀ ਮਿਆਦ ਤੋਂ ਬਾਅਦ ਬਿਨੈ-ਪੱਤਰ ਆਪਣੇ ਕੋਲ ਰੱਖ ਸਕਦੇ ਹਨ ਜਾਂ ਨਸ਼ਟ ਕਰ ਸਕਦੇ ਹਨ।

- 16. ਨਿਮਨਲਿਖਤ ਸਥਿਤੀਆਂ ਵਿੱਚ, ਸੈਕੰਡਰੀ ਸਕੂਲ ਦੁਆਰਾ ਬਿਨੈ-ਪੱਤਰ ਨਹੀਂ ਫੜ੍ਹੇ ਜਾਣਗੇ:
	- ਡਾਕ ਦੁਆਰਾ ਭੇਜੇ ਗਏ ਜਾਂ ਅੰਤਮ ਤਾਰੀਖ ਤੋਂ ਬਾਅਦ ਜਮ੍ਹਾ ਕੀਤੇ ਗਏ ਬਿਨੈ-ਪੱਤਰ ਫਾਰਮ
	- ਵੰਡ ਦੇ ਗੇੜ, ਵਿਦਿਆਰਥੀ ਹਵਾਲਾ ਨੰਬਰ ਅਤੇ ਅਰਜ਼ੀ ਨੰਬਰ ਵਿੱਚ ਸੋਧਾਂ ਦੇ ਨਾਲ ਬਿਨੈ-ਪੱਤਰ ਫਾਰਮ
	- ਵਿਦਿਆਰਥੀ ਦੇ ਨਾਮ, ਲਿੰਗ ਅਤੇ ਜਨਮ ਮਿਤੀ ਵਿੱਚ ਸੋਧਾਂ ਵਾਲੇ ਬਿਨੈ-ਪੱਤਰ ਫਾਰਮ ਪਰ ਜਿਸ ਉੱਤੇ EDB ਦਾ ਚੌਪ ਨਾ ਹੋਵੇ
	- ਡੁਪਲੀਕੇਟ, ਖਰਾਬ ਜਾਂ ਅਧੁਰੇ ਬਿਨੈ-ਪੱਤਰ ਫਾਰਮ

#### **ਸਕੂਲ ਸਥਾਨ� ਦੀ ਵੰ ਡ**

 $\overline{a}$ 

17. ਭਾਗ ਲੈਣ ਵਾਲੇ ਸੈਕੰਡਰੀ ਸਕੂਲ ਆਪਣੇ ਵਿਦਿਅਕ ਫਲਸਫੇ ਅਤੇ ਸੱਭਿਆਚਾਰ ਦੇ ਅਨੁਸਾਰ ਆਪਣੇ ਦਾਖਲੇ ਦੇ ਮਾਪਦੰਡ ਤਿਆਰ ਕਰ ਸਕਦੇ ਹਨ। ਉਹਨਾਂ ਨੂੰ ਲਾਜ਼ਮੀ ਤੌਰ 'ਤੇ ਆਪਣੇ ਦਾਖਲੇ ਦੇ ਮਾਪਦੰਡ ਅਤੇ ਵੇਟਿੰਗਜ਼ ਦੇ ਨਾਲ-ਨਾਲ ਅਰਜ਼ੀ ਲਈ DP ਦੀ ਸੰਖਿਆ ਨੂੰ ਸਕੂਲ ਦੇ ਕਿਸੇ ਪ੍ਰਮੁੱਖ ਸਥਾਨ 'ਤੇ ਪ੍ਰਦਰਸ਼ਿਤ ਕਰਕੇ ਜਾਂ DP ਅਰਜ਼ੀ ਦੀ ਮਿਆਦ ਤੋਂ ਪਹਿਲਾਂ ਹਰੇਕ ਵਿਦਿਆਰਥੀ ਬਿਨੈਕਾਰ ਨੂੰ ਲਿਖਤੀ ਰੂਪ ਵਿੱਚ ਪ੍ਰਦਾਨ ਕਰਕੇ ਜਨਤਕ ਕਰਨਾ ਚਾਹੀਦਾ ਹੈ। ਕਿਸੇ ਸਕੂਲ ਵਿੱਚ ਅਰਜ਼ੀ ਦੇਣ ਤੋਂ ਪਹਿਲਾਂ, ਮਾਪਿਆਂ ਨੂੰ ਸਕੂਲ ਦੇ ਸਾਰੇ ਪਹਿਲੂਆਂ 'ਤੇ ਵਿਚਾਰ ਕਰਨਾ ਚਾਹੀਦਾ ਹੈ, ਉਦਾਹਰਨ ਦੇ ਤੌਰ ਤੇ ਇਸ ਦੇ ਵਿਦਿਅਕ ਫਲਸਫੇ, ਸੱਭਿਆਚਾਰ, ਧਰਮ, ਦਾਖਲੇ ਦੇ ਮਾਪਦੰਡ ਅਤੇ ਵੇਟੇਜ, ਕਲਾਸ ਦੀ ਬਣਤਰ, ਵਿਕਾਸ ਅਤੇ ਸੰਚਾਲਨ, ਅਤੇ ਆਪਣੇ ਬੱਚਿਆਂ ਦੀਆਂ ਵਿਸ਼ੇਸ਼ਤਾਵਾਂ, ਸ਼ਖਸੀਅਤਾਂ, ਯੋਗਤਾਵਾਂ ਅਤੇ ਰੁਚੀਆਂ ਨੂੰ ਧਿਆਨ ਵਿੱਚ ਰੱਖਦੇ ਹੋਏ, ਤਾਂ ਜੋ ਇੱਕ ਢੁਕਵੇਂ ਸਕੂਲ ਦੀ ਚੋਣ ਕੀਤੀ ਜਾ ਸਕੇ। ਸਕੂਲ ਇੰਟਰਵਿਊ ਦਾ ਪ੍ਰਬੰਧ ਕਰ ਸਕਦੇ ਹਨ, ਪਰ ਕਿਸੇ ਵੀ ਰੂਪ ਵਿੱਚ ਕੋਈ ਲਿਖਤੀ ਪ੍ਰੀਖਿਆ ਨਹੀਂ ਕਰਵਾਈ ਜਾਣੀ ਚਾਹੀਦੀ।

18. ਸਾਰੇ ਭਾਗ ਲੈਣ ਵਾਲੇ ਸੈਕੰਡਰੀ ਸਕੂਲਾਂ (Jockey Club Ti-I College ਸਮੇਤ) ਨੂੰ, DP ਅਰਜ਼ੀਆਂ ਦੀ ਪਕਿਰਿਆ ਕਰਨ ਤੋਂ ਬਾਅਦ, ਸਾਰੇ ਸਫਲ ਬਿਨੈਕਾਰਾਂ ਦੇ ਮਾਪਿਆਂ ਨੂੰ(ਭਾਗ ਨਾ ਲੈਣ ਵਾਲੇ ਵਿਦਿਆਰਥੀਆਂ ਸਮੇਤ) 27 <u>ਮਾਰਚ 202[4](#page-6-0)</u>4. ਨੂੰ ਪੱਤਰ ਅਤੇ ਫ਼ੋਨ ਰਾਹੀਂ ਇਖਤਿਆਰੀ ਸਥਾਨਾਂ ਲਈ ਸਫਲ ਸੂਚੀਆਂ ਵਿੱਚ ਉਹਨਾਂ ਦੇ ਬੱਚਿਆਂ ਦੇ ਸ਼ਾਮਲ ਹੋਣ ਬਾਰੇ ਸੂਚਿਤ ਕਰਨਾ ਚਾਹੀਦਾ ਹੈ। ਸਕੂਲਾਂ ਨੂੰ ਮਾਪਿਆਂ ਨੂੰ ਸੂਚਨਾ ਦੇ ਪ੍ਰਬੰਧਾਂ ਬਾਰੇ ਚੰਗੀ ਤਰ੍ਹਾਂ ਜਾਣੂ ਕਰਵਾਉਣ ਅਤੇ ਮਾਪਿਆਂ ਤੋਂ ਪਹਿਲਾਂ ਤੋਂ ਲੋੜੀਂਦੀ ਸੰਪਰਕ ਜਾਣਕਾਰੀ ਇਕੱਠੀ ਕਰਨ ਦੀ ਲੋੜ ਹੁੰਦੀ ਹੈ। ਇਹ ਸੂਚਨਾ ਦੇ ਪ੍ਰਬੰਧ ਰਾਖਵੇਂ ਅਤੇ ਅਸਫਲ ਬਿਨੈਕਾਰਾਂ 'ਤੇ ਲਾਗੂ ਨਹੀਂ ਹੁੰਦੇ ਹਨ, <mark>ਨਾ ਹੀ ਨੇਟੀਫਿਕੇਸ਼ਨਾਂ ਅਲਾਟਮੈਂਟ ਦੇ ਨਤੀਜੇ</mark> <mark>ਹਨ।</mark> ਸਬੰਧਤ ਮਾਪਿਆਂ ਨੂੰ ਸੈਕੰਡਰੀ ਸਕੂਲਾਂ ਨੂੰ ਜਵਾਬ ਦੇਣ ਦੀ ਲੋੜ ਨਹੀਂ ਹੈ ਕਿ ਉਹ ਪੇਸ਼ਕਸ਼ਾਂ ਨੂੰ ਸਵੀਕਾਰ ਕਰਨਗੇ ਜਾਂ ਨਹੀਂ।

19. ਪੈਰਾ 18 ਵਿਚਲੇ ਪ੍ਰਬੰਧ ਪ੍ਰਸ਼ਾਸਕੀ ਉਪਾਅ ਹਨ ਅਤੇ ਮੌਜੂਦਾ SSPA ਵਿਧੀ ਬਦਲਦੀ ਨਹੀਂ ਹੈ। ਹਰੇਕ ਅਰਜ਼ੀ ਵਿੱਚ ਇੱਕ ਵਿਦਿਆਰਥੀ ਦੀ ਸਕੂਲ ਤਰਜੀਹ ਦੇ ਕ੍ਰਮ ਦੀ ਪਛਾਣ ਕਰਨ ਲਈ ਇੱਕ ਵਿਲੱਖਣ ਨੰਬਰ ਹੁੰਦਾ ਹੈ। EDB ਇਖਤਿਆਰੀ ਸਥਾਨਾਂ ਲਈ ਸਕੂਲਾਂ ਦੀਆਂ ਸਫਲ/ਰਾਖਵੀਆਂ ਸੂਚੀਆਂ ਦੇ ਵਿਰੁੱਧ ਵਿਦਿਆਰਥੀਆਂ ਦੀਆਂ ਤਰਜੀਹਾਂ ਨਾਲ ਮੇਲ ਕਰੇਗਾ। ਜੇਕਰ ਕੋਈ ਵਿਦਿਆਰਥੀ ਦੋਨਾਂ ਸਕੂਲਾਂ ਲਈ ਅਰਜ਼ੀਆਂ ਦੇਣ ਵਿੱਚ ਸਫਲ ਹੁੰਦਾ ਹੈ ਜਿਸ ਵਿੱਚ ਉਹ ਅਪਲਾਈ ਕਰਦਾ/ਕਰਦੀ ਹੈ, ਤਾਂ ਉਸਨੂੰ ਉਸਦੀ ਤਰਜੀਹ ਦੇ ਕ੍ਰਮ ਦੇ ਅਧਾਰ 'ਤੇ ਉਸਦੀ ਪਹਿਲੀ ਪਸੰਦ ਦੇ ਸਕੂਲ ਦਾ ਇੱਕ S1 ਸਥਾਨ ਨਿਰਧਾਰਤ ਕੀਤਾ ਜਾਵੇਗਾ। ਜੇਕਰ ਮਾਪਿਆਂ ਨੇ ਇੱਕ ਸੈਕੰਡਰੀ ਸਕੂਲ ਵਿੱਚ ਅਰਜ਼ੀ ਦਿੱਤੀ ਹੈ ਜੋ ਆਖਿਰਕਾਰ ਇਸ ਵੰਡ ਚੱਕਰ ਵਿੱਚ SSPA ਸਿਸਟਮ ਅਧੀਨ S1 ਸਥਾਨਾਂ ਦੀ ਪੇਸ਼ਕਸ਼ ਨਹੀਂ ਕਰੇਗਾ, ਤਾਂ ਉਸ ਅਰਜ਼ੀ 'ਤੇ ਕਾਰਵਾਈ ਨਹੀਂ ਕੀਤੀ ਜਾਵੇਗੀ।

<span id="page-6-0"></span><sup>&</sup>lt;sup>4</sup> SSPA e-Platform ਉਪਭੋਗਤਾਵਾਂ ਵਜੋਂ ਰਜਿਸਟਰ ਕੀਤੇ ਮਾਪਿਆਂ ਲਈ, ਉਹ ਉਸੇ ਦਿਨ ਸਵੇਰੇ 10 ਵਜੇ ਤੋਂ SSPA e-Platform ਰਾਹੀਂ ਸਫਲ DP ਬਿਨੈਕਾਰਾਂ ਲਈ ਸੁਚਨਾਵਾਂ ਵੀ ਦੇਖ ਸਕਦੇ ਹਨ।

 $20.$   $\quad$   $\frac{DP}{P}$  ਅਤੇ ਕੇਂਦਰੀ ਵੰਡ (CA) ਦੇ ਨਤੀਜੇ 9 ਜੁਲਾਈ 2024 ਨੂੰ ਇੱਕੋ ਸਮੇਂ ਤੇ ਜਾਰੀ ਕੀਤੇ ਜਾਣਗੇ। $^5$  ਮਾਪਿਆਂ ਨੂੰ ਨਤੀਿਜਆਂ ਦੀ ਘੋਸ਼ਣਾ ਤ�ਪਿਹਲ� ਉਹਨ� ਸਕੂਲ� ਬਾਰੇ ਪੁੱਛਿਗੱਛ ਕਰਨ ਦੀ ਲੋੜ ਨਹ� ਹੈ**,** ਿਜਨ� � ਲਈ ਉਹ ਅਪਲਾਈ ਕਰਦੇਹਨ। ਜੇਕਰ ਭਾਗ ਨਾ ਲੈਣ ਵਾਲੇ ਿਵਿਦਆਰਥੀਆਂ ਨੂੰ DP ਪੜਾਅ **'**ਤੇਭਾਗ ਲੈਣ ਵਾਲੇ ਸੈਕੰਡਰੀ ਸਕੂਲ� ਜ� Jockey Club Ti-I College ਦੁਆਰਾ ਦਾਖਲਾ ਿਦੱਤਾ ਜ�ਦਾ ਹੈ**,** ਤ� ਸਬੰਧਤ ਸੈਕੰਡਰੀ ਸਕੂਲ ਮਾਿਪਆਂ ਨੂੰ 9 ਜੁਲਾਈ 2024, ਯਾਨੀ ਕਿ ਵੰਡ ਨਤੀਜੇ ਦੇ ਐਲਾਨ ਦੀ ਮਿਤੀ ਨੂੰ ਅਧਿਕਾਰਤ ਅਰਜ਼ੀ ਦੇ ਨਤੀਜਿਆਂ ਅਤੇ ਸਬੰਧਤ ਪ੍ਰਬੰਧਾਂ ਬਾਰੇ ਸੂਚਿਤ ਕਰਨ ਲਈ ਕਾਲ ਕਰੇਗਾ। ਭਾਗ ਨਾ ਲੈਣ ਵਾਲੇ ਵਿਦਿਆਰਥੀਆਂ ਦੇ ਮਾਪੇ ਲੋੜ ਪੈਣ 'ਤੇ ਉਹਨਾਂ ਸੈਕੰਡਰੀ ਸਕੂਲ (ਸਕੂਲਾਂ) ਨਾਲ ਵੰਡ ਦੇ ਨਤੀਜੇ ਦੀ ਘੋਸ਼ਣਾ ਦੀ ਮਿਤੀ 'ਤੇ ਸੰਪਰਕ ਕਰ ਸਕਦੇ ਹਨ ਜਿਸ ਲਈ ਉਹਨਾਂ ਨ� ਅਰਜ਼ੀ ਿਦੱਤੀ ਹੈ।

21. **ਜੇਕਰ ਭਾਗ ਨਾ ਲੈਣ ਵਾਲੇਿਵਿਦਆਰਥੀ ਆਪਣੀ DP ਅਰਜ਼ੀਆਂ ਅਸਫਲ ਹੋਣ ਦੀ ਸੂਰਤ ਿਵੱ ਚ ਜਨਤਕ ਖੇਤਰ ਦੀ S1 ਥ� ਲਈ ਐਲੋਕੇਟ ਹੋਣਾ ਚਾਹੁੰ ਦੇਹਨ, ਤ� ਉਹ ਮਈ ਤ�ਅਗਸਤ 2024 ਤੱ ਕ ਦਫ਼ਤਰੀ ਸਮ�ਦੌਰਾਨ, ਆਪਣੇਪਛਾਣ ਦਸਤਾਵੇਜ਼ ਦੇਅਸਲ ਨਾਲ ਲੈਕੇ, EDB ਦੇSPA ਸੈਕਸ਼ਨ 'ਤੇਜਾ ਸਕਦੇਹਨ। CA ਤ�ਬਾਅਦ ਉਪਲਬਧ ਸਥਾਨ� ਨੂੰ EDB ਦੁਆਰਾ ਯੋਗ ਿਵਿਦਆਰਥੀ ਿਬਨ� ਕਾਰ� ਨੂੰ ਅਲਾਟ ਕੀਤਾ ਜਾਵੇਗਾ।** ਅਰਜ਼ੀਆਂ ਦੇ ਪਹਿਲੇ ਬੈਚ ਦੇ ਨਤੀਜੇ ਜੁਲਾਈ 2024 ਦੇ ਸ਼ੁਰੂ ਵਿੱਚ ਘੋਸ਼ਿਤ ਕੀਤੇ ਜਾਣਗੇ, ਦੂਜੇ ਬੈਚ ਦਾ ਜੁਲਾਈ ਦੇ ਅਖੀਰ ਤੱਕ, ਤੀਜਾ ਬੈਚ ਅਗਸਤ 2024 ਦੇ ਅੱਧ ਵਿੱਚ ਅਤੇ ਉਸ ਤੋਂ ਬਾਅਦ ਵਿਦਿਆਰਥੀਆਂ ਨੂੰ ਵਿਅਕਤੀਗਤ ਤੌਰ 'ਤੇ ਸੂਚਿਤ ਕੀਤਾ ਜਾਵੇਗਾ।

#### **ਿਬਨ�-ਪੱ ਤਰ ਨੂੰ ਬਦਲਣ ਲਈ ਅਰਜ਼ੀ**

 $\overline{a}$ 

22. ਖਰਾਬ ਜਾਂ ਗੁੰਮ ਹੋਏ ਬਿਨੈ-ਪੱਤਰਾਂ ਦੀ ਬਦਲੀ SPA ਸੈਕਸ਼ਨ ਤੋਂ ਬਿਨੈਕਾਰ ਵਿਦਿਆਰਥੀ ਦੇ ਮੂਲ ਪਛਾਣ ਦਸਤਾਵੇਜ ਨਾਲ ਿਵਅਕਤੀਗਤ ਤੌਰ 'ਤੇ ਪ�ਾਪਤ ਕੀਤੀ ਜਾ ਸਕਦੀ ਹੈ। ਹਰੇਕ ਬਦਲੀ ਲਈ HK\$125 ਦੀ ਫ਼ੀਸ ਲਗਾਈ ਜਾਵੇਗੀ। ਜੇਕਰ ਪਹਿਲਾਂ ਗੁਆਚੇ ਵਜੋਂ ਦਾਅਵਾ ਕੀਤਾ ਗਿਆ ਬਿਨੈ-ਪੱਤਰ ਇੱਕ ਬਦਲੀ ਕਾਪੀ ਜਾਰੀ ਕੀਤੇ ਜਾਣ ਤੋਂ ਬਾਅਦ ਲੱਭ ਜਾਂਦਾ ਹੈ, ਤਾਂ ਮਾਪਿਆਂ ਨੂੰ ਬਦਲੀ ਦੀ ਕਾਪੀ ਦੀ ਵਰਤੋਂ ਕਰਨੀ ਚਾਹੀਦੀ ਹੈ ਅਤੇ ਜੋ ਲੱਭ ਗਈ ਹੈ ਉਸ ਨੂੰ ਨਸ਼ਟ ਕਰ ਦੇਣਾ ਚਾਹੀਦਾ ਹੈ। ਮਾਪਿਆਂ ਨੂੰ ਇੱਕ ਤੋਂ ਵੱਧ ਸੈਕੰਡਰੀ ਸਕੂਲਾਂ ਵਿੱਚ ਅਰਜ਼ੀ ਦੇਣ ਲਈ ਸਮਾਨ ਸਕੂਲ ਤਰਜੀਹ ਕ੍ਰਮ ਵਾਲੇ ਬਿਨੈ-ਪੱਤਰ ਦੀ ਵਰਤੋਂ ਨਹੀਂ ਕਰਨੀ ਚਾਹੀਦੀ। ਨਹੀਂ ਤਾਂ, ਉਨ੍ਹਾਂ ਦੇ ਬੱਚਿਆਂ ਦੀਆਂ DP ਅਰਜ਼ੀਆਂ ਰੱਦ ਕਰ ਿਦੱਤੀਆਂ ਜਾਣਗੀਆਂ।

 $5$  SSPA e-Platform ਉਪਭੋਗਤਾਵਾਂ ਵਜੋਂ ਰਜਿਸਟਰ ਕੀਤੇ ਮਾਪਿਆਂ ਲਈ, ਉਹ ਉਸੇ ਦਿਨ ਸਵੇਰੇ 10 ਵਜੇ ਤੋਂ ਸ਼ੁਰੂ ਹੋਣ ਵਾਲੇ SSPA e-Platform ਦੁਆਰਾ ਵੰਡ ਨਤੀਜੇ ਵੀ ਦੇਖ ਸਕਦੇ ਹਨ।

## **ਪੁੱ ਛਿਗੱ ਛ**

23. ਵਧੇਰੇ ਪੁੱਛਗਿੱਛ ਲਈ, ਕਿਰਪਾ 2832 7740 ਜਾਂ 2832 7700 'ਤੇ EDB ਦੇ SPA ਸੈਕਸ਼ਨ (SSPA) ਨਾਲ ਸੰਪਰਕ ਕਰੋ।

ਸਕੂਲ ਸਥਾਨਾਂ ਦੀ ਵੰਡ ਦਾ ਸੈਕਸ਼ਨ ਿਸੱਿਖਆ ਿਬਊਰੋ ਦਸੰਬਰ 2023